# Parallel Functional Programming Lecture 1

John Hughes

# Moore's Law (1965)

"The number of transistors per chip increases by a factor of two every year"

...two years (1975)

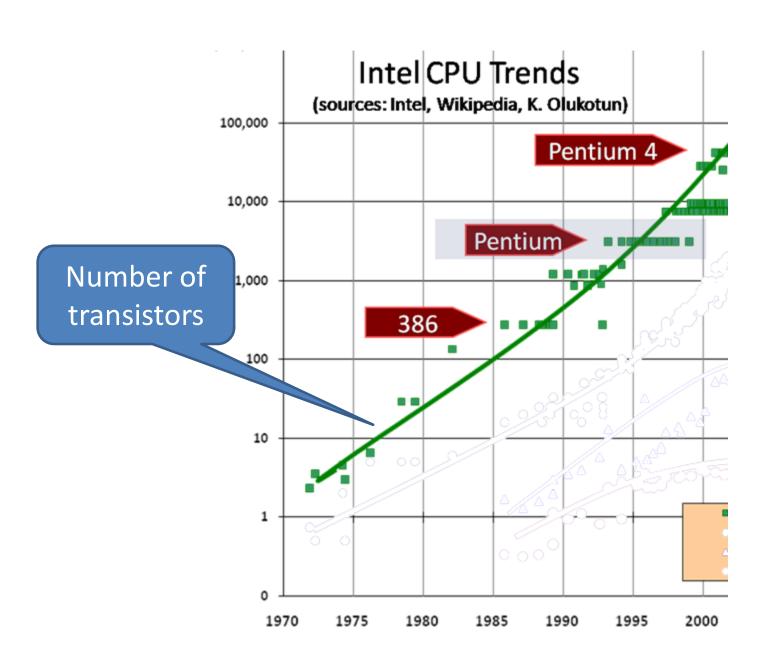

### What shall we do with them all?

#### Can Programming Be Liberated from the von Neumann Style? A Functional Style and Its Algebra of Programs

John Backus IBM Research Laboratory, San Jose

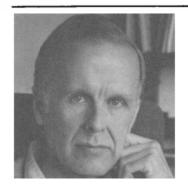

Turing Award address, 1978

A computer consists of three parts: a central processing unit (or CPU), a store, and a connecting tube that can transmit a single word between the CPU and the store (and send an address to the store). I propose to call this tube the von Neumann bottleneck.

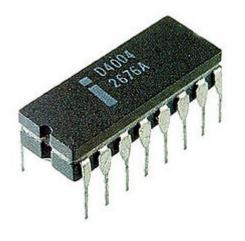

When one considers that this task must be accomplished entirely by pumping single words back and forth through the von Neumann bottleneck, the reason for its name is clear.

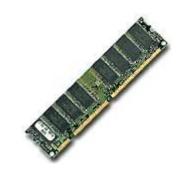

Since the state cannot change during the computation... there are no side effects. Thus independent applications can be evaluated in parallel.

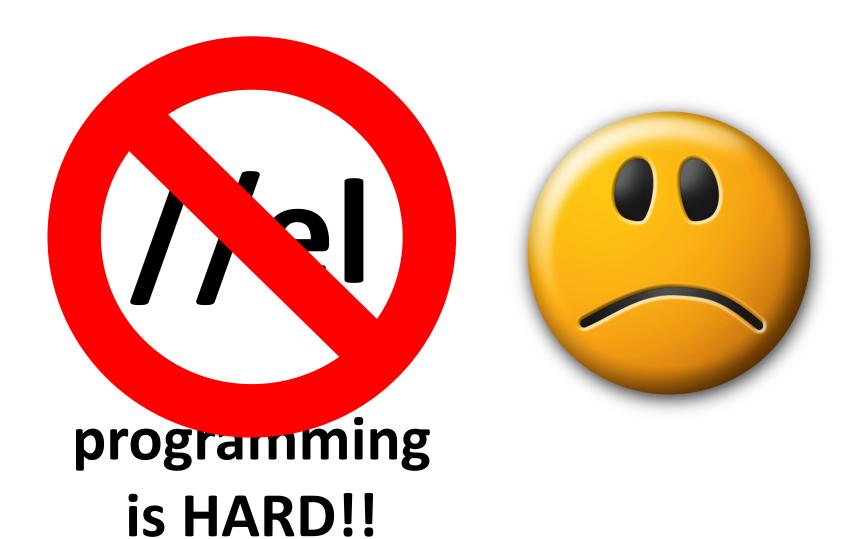

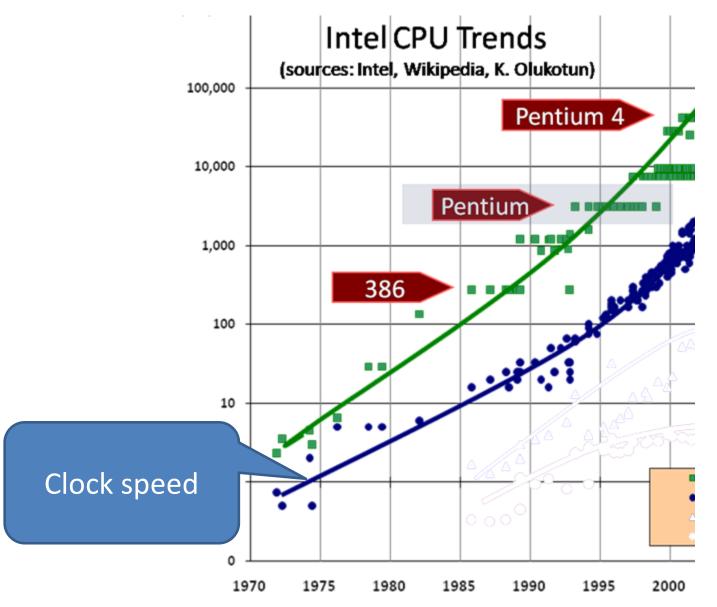

Smaller transistors switch faster

Pipelined architectures permit faster clocks

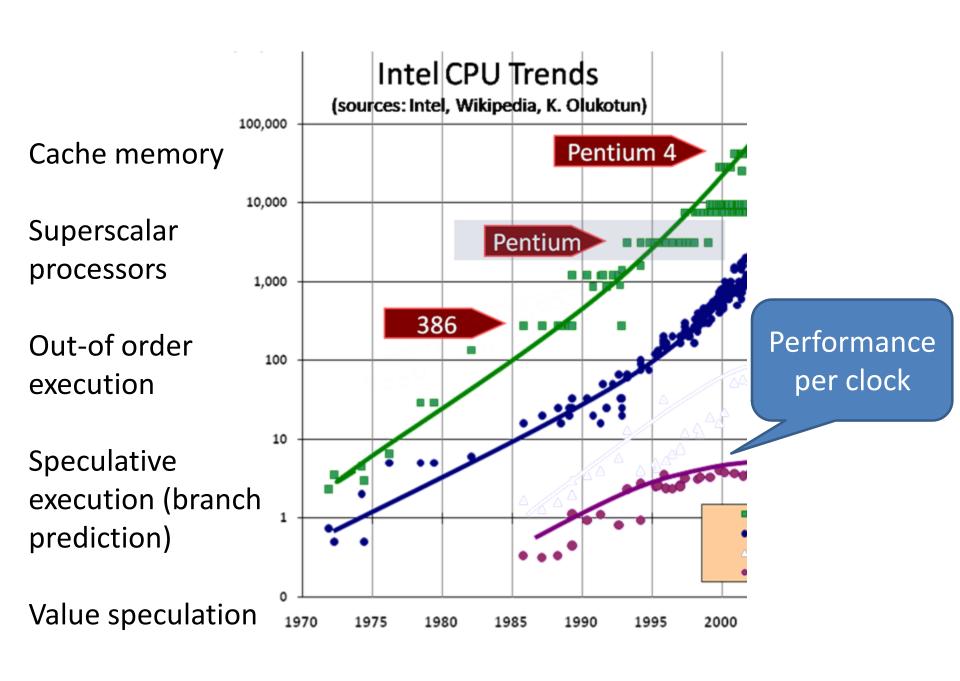

Higher clock frequency → higher power consumption

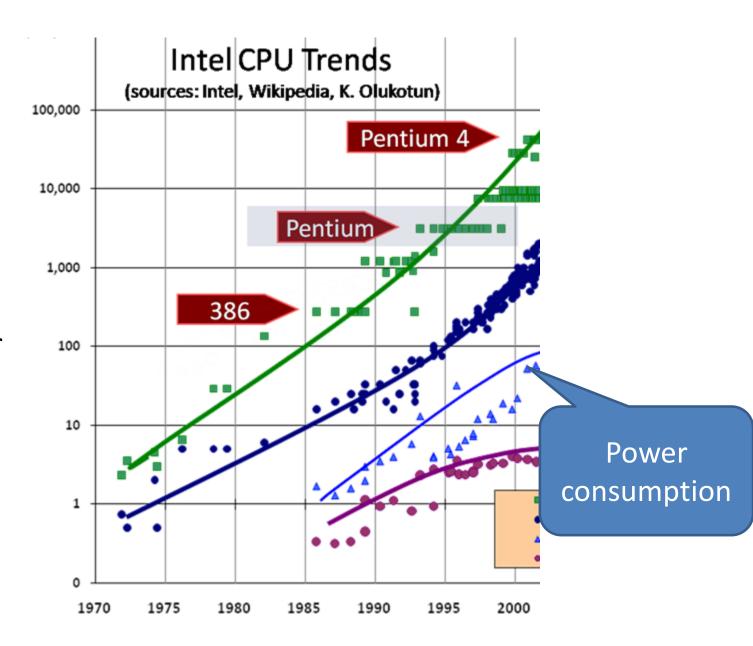

"By mid-decade, that Pentium PC may need the power of a nuclear reactor. By the end of the decade, you might as well be feeling a rocket nozzle than touching a chip. And soon after 2010, PC chips could feel like the bubbly hot surface of the sun itself."

—Patrick Gelsinger, Intel's CTO, 2004

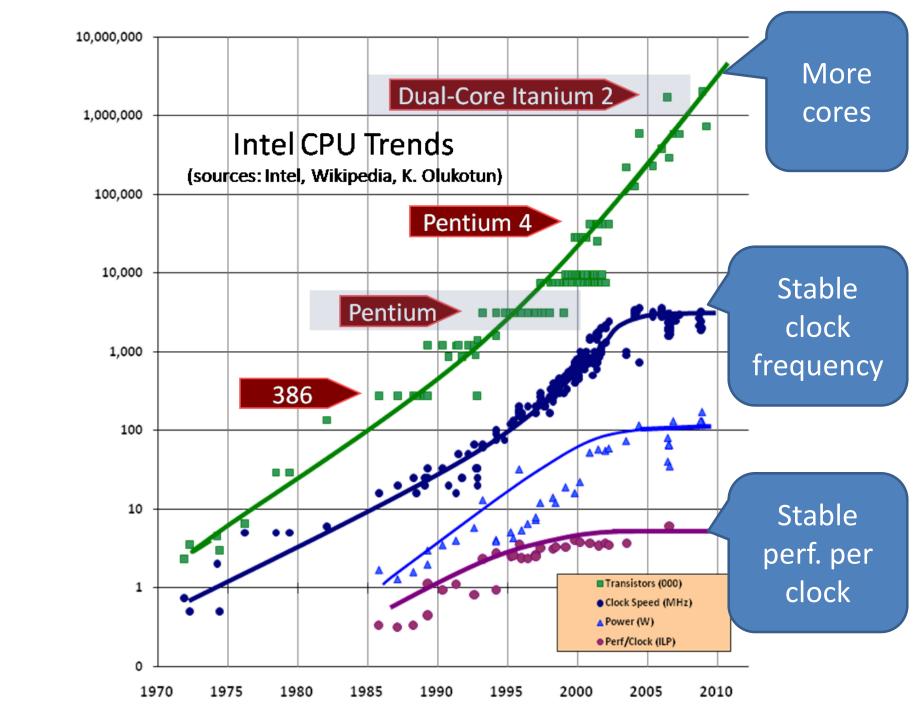

Largest
Amazon EC2
instance: 128
virtual CPUs

Azul Systems Vega 3 Cores per chip: 54 Cores per system: 864

# The Future is Parallel

Intel Xeon 24 cores 48 threads AMD
Opteron
16 cores

Tilera Gx-3000 100 cores

### Why is parallel programming hard?

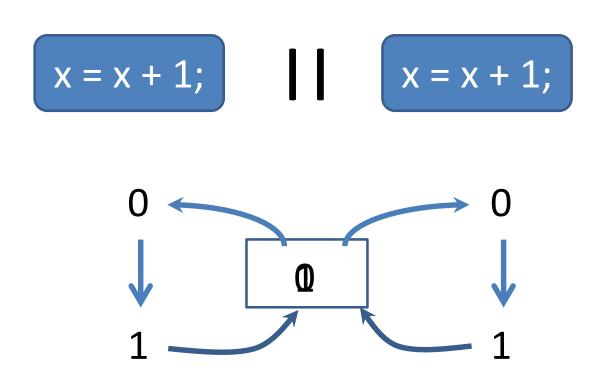

**Race conditions** lead to *incorrect, non-deterministic* behaviour—a nightmare to debug!

 Locking is error prone forgetting to lock leads to errors

$$x = x + 1;$$

 Locking leads to deadlock and other concurrency errors

 Locking is costly—provokes a cache miss (~100 cycles)

### It gets worse...

```
x := 0;

x := 1;

y := 0;

y := 1;

y := 1;

y := 1;

y := 0;

y := 1;

y := 0;

y := 1;

y := 0;

y := 1;

y := 0;

y := 0;

y := 0;

y := 0;

y := 0;

y := 1;

y := 0;

y := 0;

y := 0;

y := 0;

y := 0;

y := 0;

y := 0;

y := 0;

y := 0;

y := 0;

y := 0;

y := 0;

y := 0;

y := 0;

y := 0;

y := 0;

y := 0;

y := 0;

y := 0;

y := 0;

y := 0;

y := 0;

y := 0;

y := 0;

y := 0;

y := 0;

y := 0;

y := 0;

y := 0;

y := 0;

y := 0;

y := 0;

y := 0;

y := 0;

y := 0;

y := 0;

y := 0;

y := 0;

y := 0;

y := 0;

y := 0;

y := 0;

y := 0;

y := 0;

y := 0;

y := 0;

y := 0;

y := 0;

y := 0;

y := 0;

y := 0;

y := 0;

y := 0;

y := 0;

y := 0;

y := 0;

y := 0;

y := 0;

y := 0;

y := 0;

y := 0;

y := 0;

y := 0;

y := 0;

y := 0;

y := 0;

y := 0;

y := 0;

y := 0;

y := 0;

y := 0;

y := 0;

y := 0;

y := 0;

y := 0;

y := 0;

y := 0;

y := 0;

y := 0;

y := 0;

y := 0;

y := 0;

y := 0;

y := 0;

y := 0;

y := 0;

y := 0;

y := 0;

y := 0;

y := 0;

y := 0;

y := 0;

y := 0;

y := 0;

y := 0;

y := 0;

y := 0;

y := 0;

y := 0;

y := 0;

y := 0;

y := 0;

y := 0;

y := 0;

y := 0;

y := 0;

y := 0;

y := 0;

y := 0;

y := 0;

y := 0;

y := 0;

y := 0;

y := 0;

y := 0;

y := 0;

y := 0;

y := 0;

y := 0;

y := 0;

y := 0;

y := 0;

y := 0;

y := 0;

y := 0;

y := 0;

y := 0;

y := 0;

y := 0;

y := 0;

y := 0;

y := 0;

y := 0;

y := 0;

y := 0;

y := 0;

y := 0;

y := 0;

y := 0;

y := 0;

y := 0;

y := 0;

y := 0;

y := 0;

y := 0;

y := 0;

y := 0;

y := 0;

y := 0;

y := 0;

y := 0;

y := 0;

y := 0;

y := 0;

y := 0;

y := 0;

y := 0;

y := 0;

y := 0;

y := 0;

y := 0;

y := 0;

y := 0;

y := 0;

y := 0;

y := 0;

y := 0;

y := 0;
```

"Relaxed" memory consistency

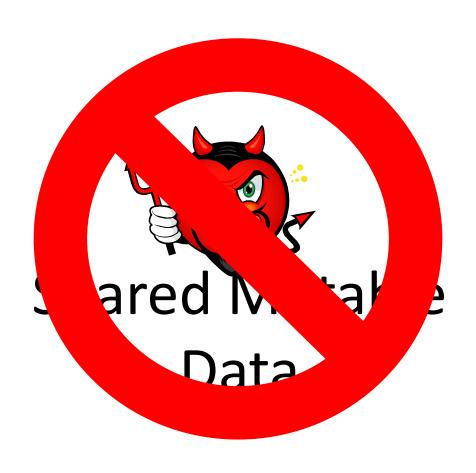

# Why Functional Programming?

- Data is immutable
  - can be shared without problems!

- No side-effects
  - → parallel computations cannot interfere

Just evaluate everything in parallel!

### A Simple Example

```
nfib :: Integer -> Integer
nfib n | n<2 = 1
nfib n = nfib (n-1) + nfib (n-2) + 1</pre>
```

 A trivial function that returns the number of calls made—and makes a very large number!

| n  | nfib n  |
|----|---------|
| 10 | 177     |
| 20 | 21891   |
| 25 | 242785  |
| 30 | 2692537 |

### Compiling Parallel Haskell

Add a main program

main = print (nfib 40)

Compile

Enable parallel execution

ghc -O2

-threaded

-rtsopts

-eventlog

NF.hs

Enable run-time system flags

Enable parallel profiling

#### Run the code!

➤ NF.exe

331160281

➤ NF.exe +RTS –N1

331160281

➤ NF.exe +RTS -N2

331160281

► NF.exe +RTS –N4

331160281

➤ NF.exe +RTS -N4 -ls

331160281

Tell the run-time system to use one core (one OS thread)

Tell the run-time system to collect an event log

### Look at the event log!

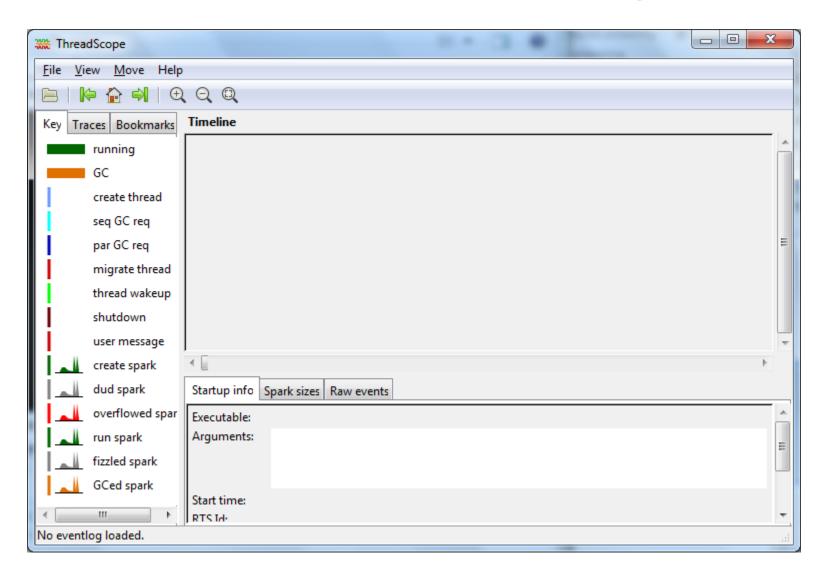

### Look at the event log!

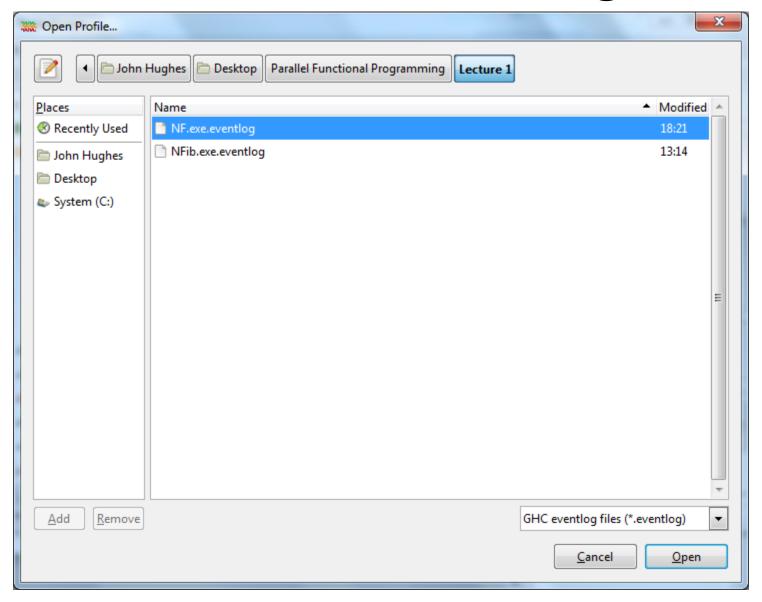

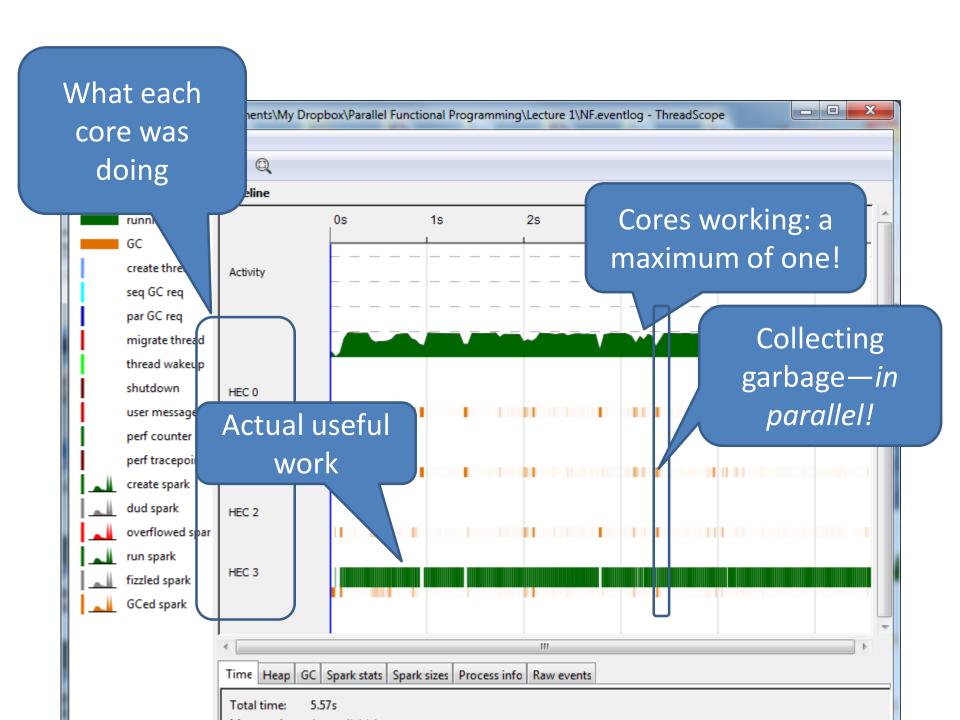

### **Explicit Parallelism**

# par x y

- "Spark" x in parallel with computing y
  - (and return y)
- The run-time system may convert a spark into a parallel task—or it may not
- Starting a task is cheap, but not free

### Using par

```
import Control.Parallel

nfib :: Integer -> Integer

nfib n | n < 2 = 1

nfib n = par nf (nf + nfib (n-2) + 1)
  where nf = nfib (n-1)</pre>
```

- Evaluate of in parallel with the body
- Note lazy evaluation: where nf = ... binds nf to an unevaluated expression

# Threadscope again...

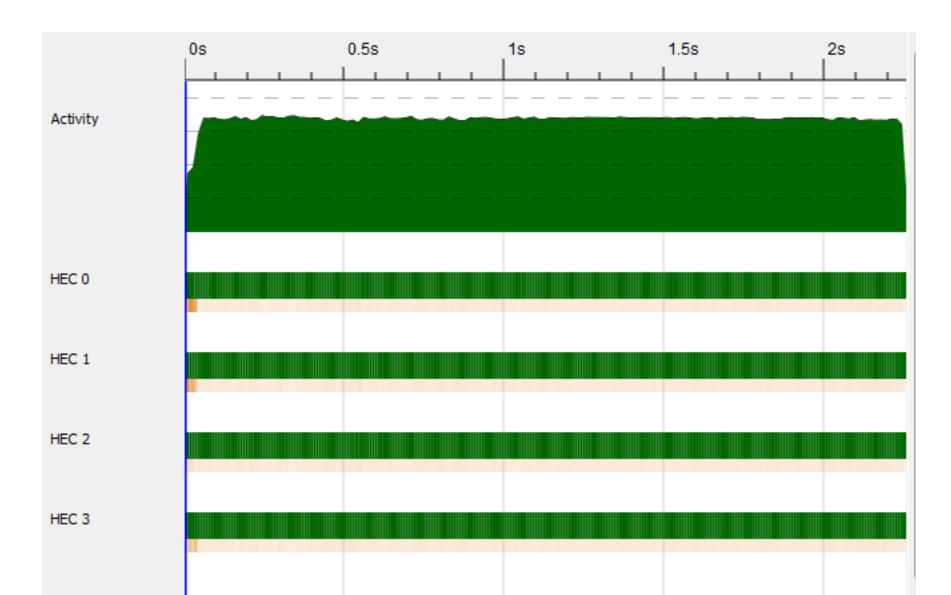

### Benchmarks: nfib 30

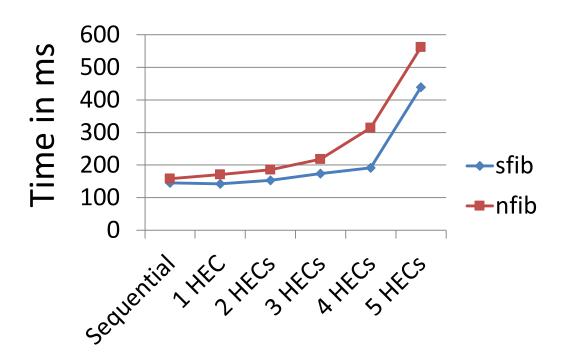

- Performance is worse for the parallel version
- Performance worsens as we use more HECs!

# What's happening?

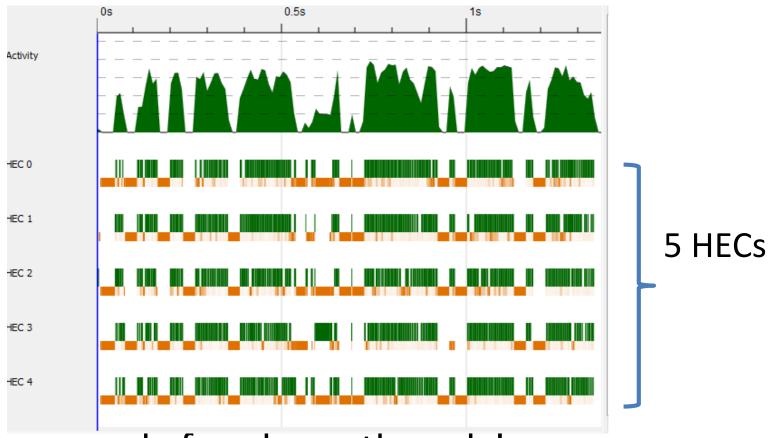

- There are only four hyperthreads!
- HECs are being scheduled out, waiting for each other...

### With 4 HECs

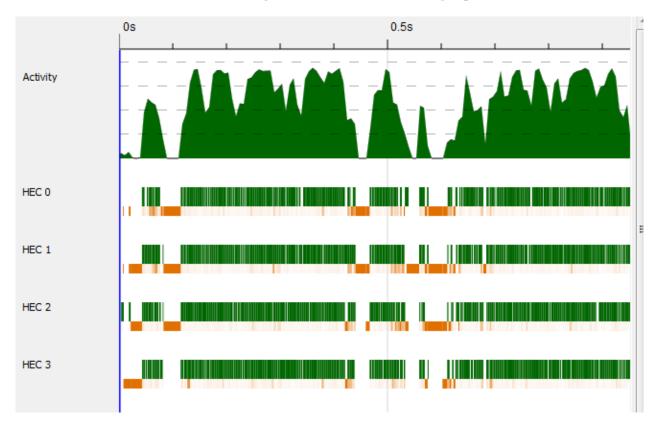

- Looks better (after some GC at startup)
- But let's zoom in...

### Detailed profile

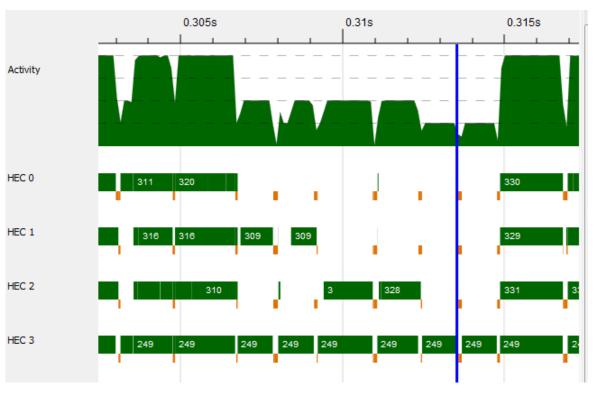

- Lots of idle time!
- Very short tasks

### Another clue

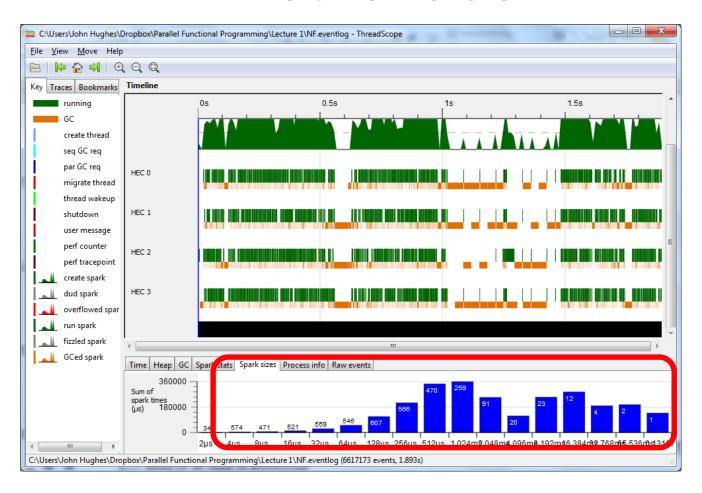

Many short-lived tasks

### What's wrong?

```
nfib n | n < 2 = 1
nfib n = par nf) (nf) + nfib (n-2) + 1)
where nf = nfib (n-1)</pre>
```

- Both tasks start by evaluating nf!
- One task will block almost immediately, and wait for the other
- (In the worst case) both may compute nf!

# Lazy evaluation in parallel Haskell

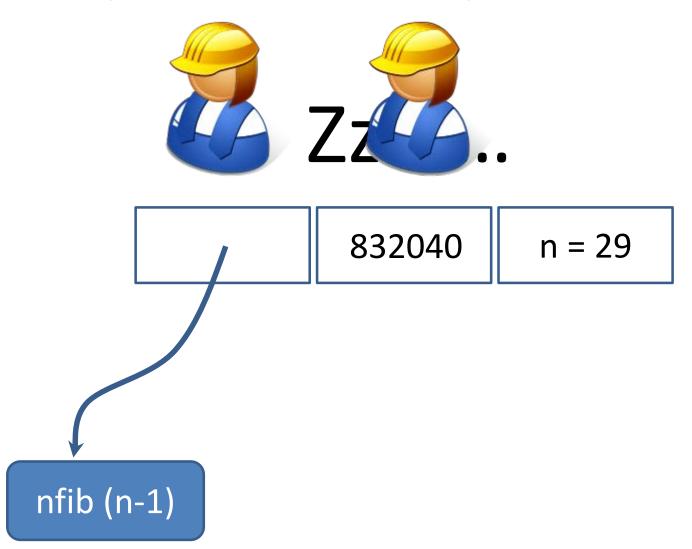

# Lazy evaluation in parallel Haskell

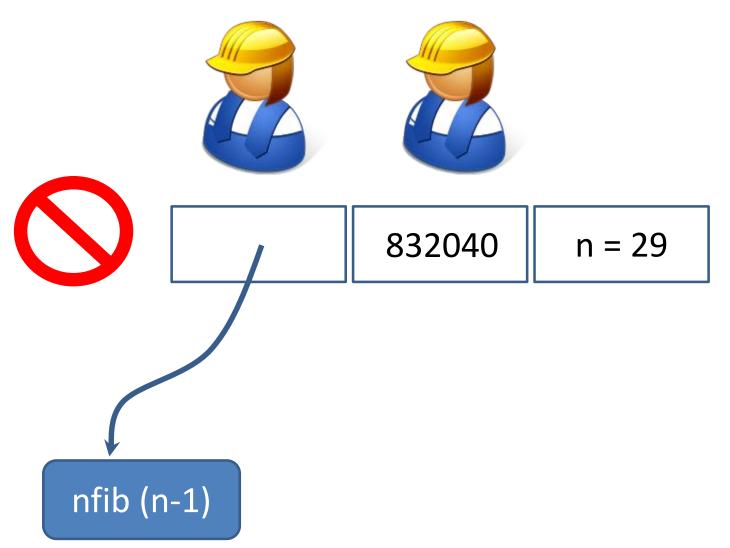

# Fixing the bug

```
rfib n | n < 2 = 1
rfib n = par nf) (rfib (n-2) + nf) + 1)
where nf = rfib (n-1)</pre>
```

 Make sure we don't wait for nf until after doing the recursive call

### Much better!

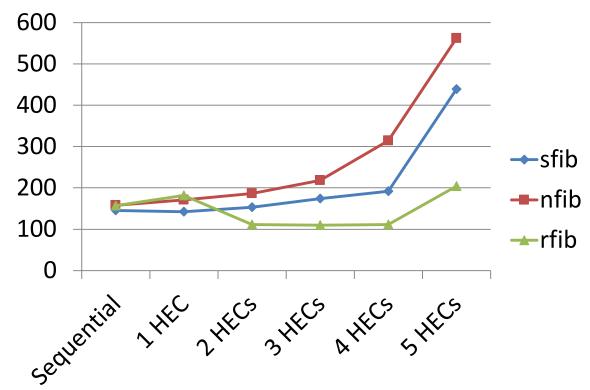

- 2 HECs beat sequential performance
- (But hyperthreading is not really paying off)

#### A bit fragile

```
rfib n | n < 2 = 1
rfib n = par nf)(rfib (n-2) + nf) + 1)
where nf = rfib (n-1)</pre>
```

- How do we know + evaluates its arguments left-to-right?
- Lazy evaluation makes evaluation order hard to predict... but we must compute rfib (n-2) first

### **Explicit sequencing**

# pseq x y

Evaluate x before y (and return y)

Used to ensure we get the right evaluation order

# rfib with pseq

```
rfib n | n < 2 = 1
rfib n = par nf1 (pseq nf2 (nf1 + nf2 + 1))
  where nf1 = rfib (n-1)
      nf2 = rfib (n-2)</pre>
```

 Same behaviour as previous rfib... but no longer dependent on evaluation order of +

#### Spark Sizes

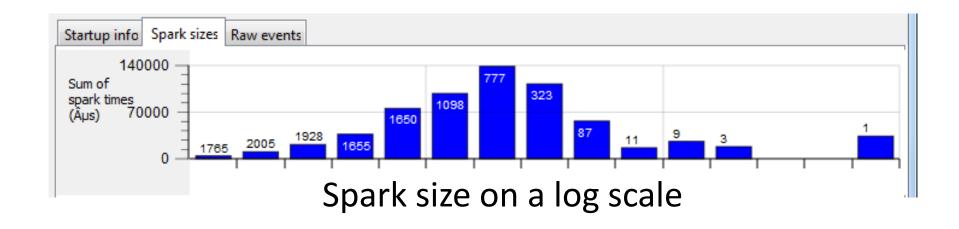

- Most of the sparks are short
- Spark overheads may dominate!

#### **Controlling Granularity**

Let's go parallel only up to a certain depth

```
pfib :: Integer -> Integer -> Integer
pfib 0 n = sfib n

pfib _ n | n < 2 = 1

pfib d n = par nf1 (pseq nf2 (nf1 + nf2) + 1)
    where nf1 = pfib (d-1) (n-1)
        nf2 = pfib (d-1) (n-2)</pre>
```

### Depth 1

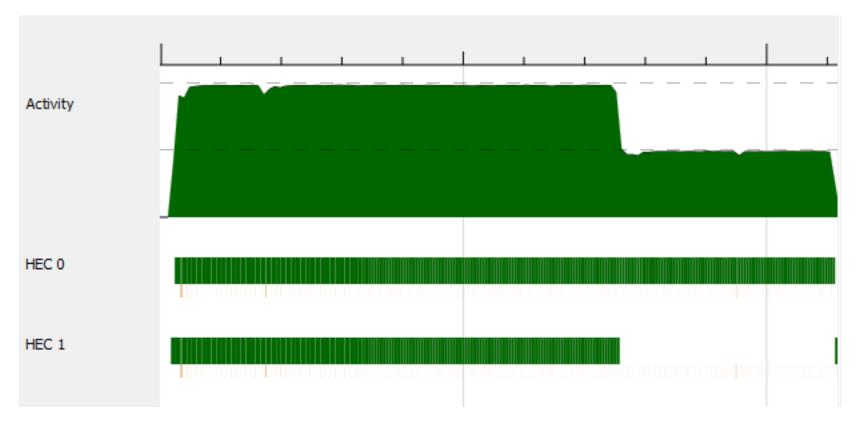

Two sparks—but uneven lengths leads to waste

### Depth 2

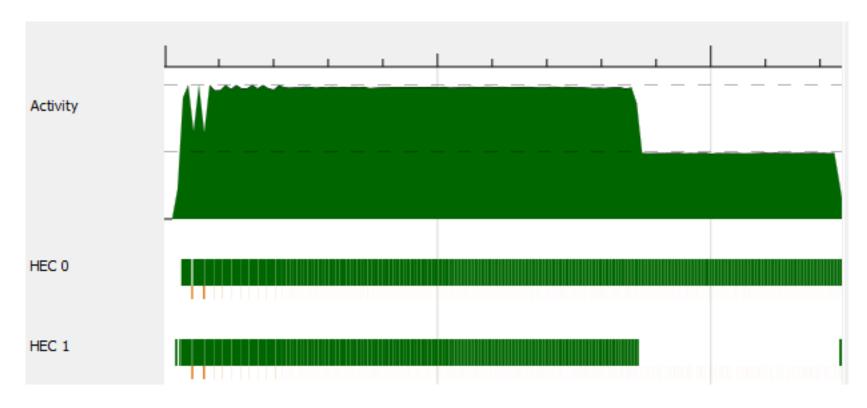

Four sparks, but uneven sizes still leave HECs idle

# Depth 5

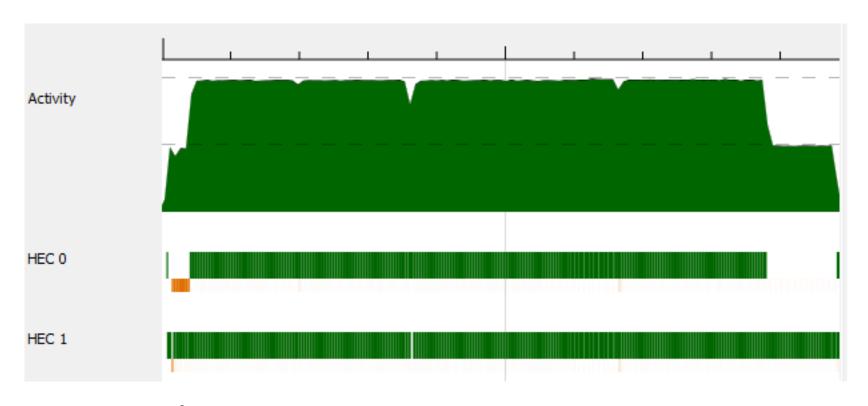

- 32 sparks
- Much more even distribution of work

#### Benchmarks (last year)

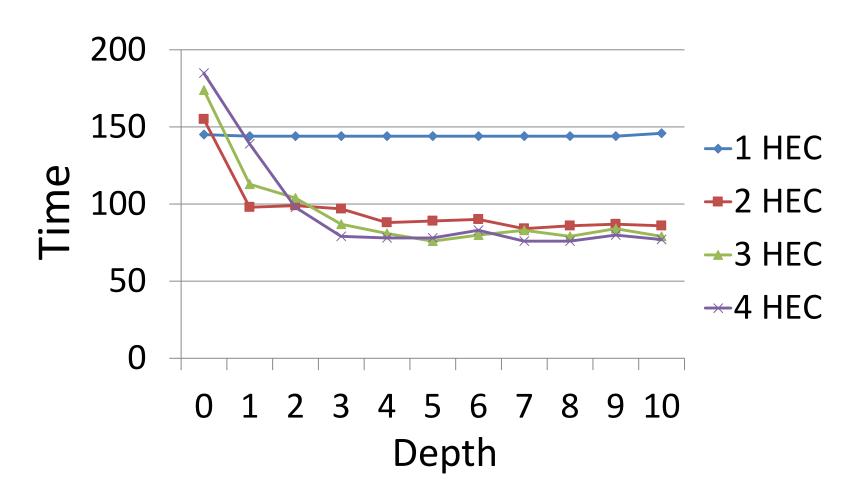

Best speedup: 1.9x

#### On a recent 4-core i7

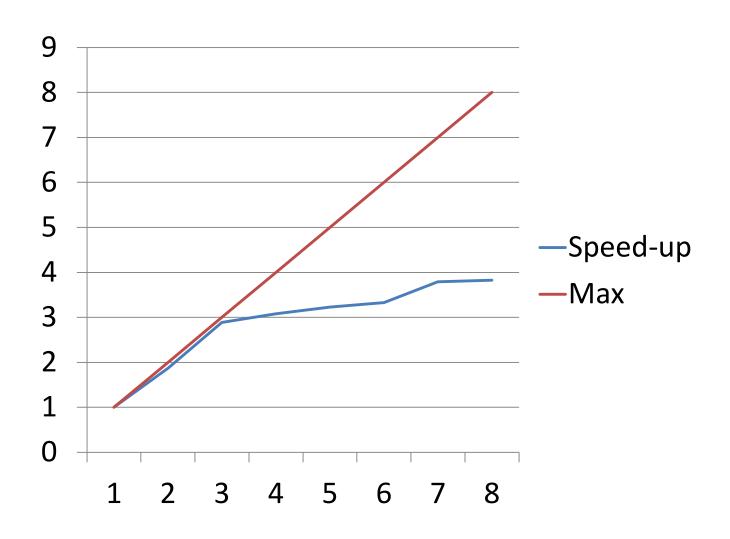

### Another Example: Sorting

```
qsort [] = []
qsort (x:xs) = qsort [y | y <- xs, y<x]
++ [x]
++ qsort [y | y <- xs, y>=x]
```

- Classic QuickSort
- Divide-and-conquer algorithm
  - Parallelize by performing recursive calls in //
  - Exponential //ism ("embarassingly parallel")

# Parallel Sorting

- Same idea: name a recursive call and spark it with par
- I know ++ evaluates it arguments left-to-right

### Benchmarking

- Need to run each benchmark many times
  - Run times vary, depending on other activity

Need to measure carefully and compute statistics

A benchmarking library is very useful

```
Name a Criterion benchmark
```

```
Import the
import Crit
               on.Main
                              Run a list of
                              benchmarks
main = defaultMain
  [bench "qsort" (nf qsort randomInts),
   bench "head" (nf (head.qsort) randomInts),
   bench "psort" (nf psort randomInts)]
                              Call fun on arg and
randomInts =
                                evaluate result
  take 200000 (randoms (mk
    :: [Integer]
```

cabal install criterion

Generate a *fixed* list of random integers as test data

#### Results

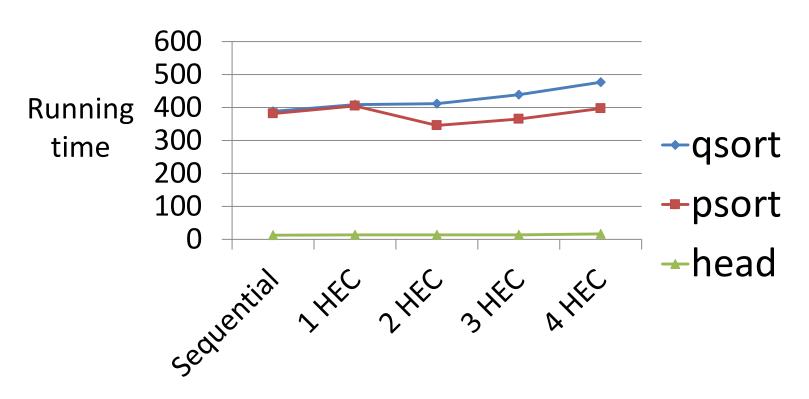

- Only a 12% speedup—but easy to get!
- Note how fast head.qsort is!

#### Results on i7 4-core/8-thread

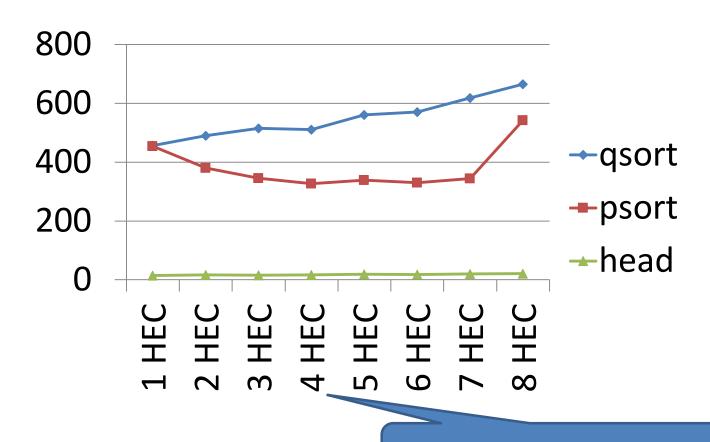

Best performance with 4 HECs

#### Speedup on i7 4-core

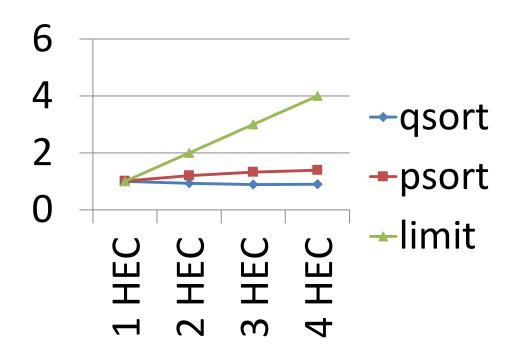

• Best speedup: 1.39x on four cores

#### Too lazy evaluation?

This only evaluates the *first* constructor of the list!

 What would happen if we replaced par rest by par (rnf rest)?

#### Notice what's missing

- Thread synchronization
- Thread communication
- Detecting termination
- Distinction between shared and private data
- Division of work onto threads

• ...

# Par par everywhere, and not a task to schedule?

- How much speed-up can we get by evaluating everything in parallel?
- A "limit study" simulates a perfect situation:
  - ignores overheads
  - assumes perfect knowledge of which values will be needed
  - infinitely many cores
  - gives an upper bound on speed-ups.
- Refinement: only tasks > a threshold time are run in parallel.

#### Limit study results

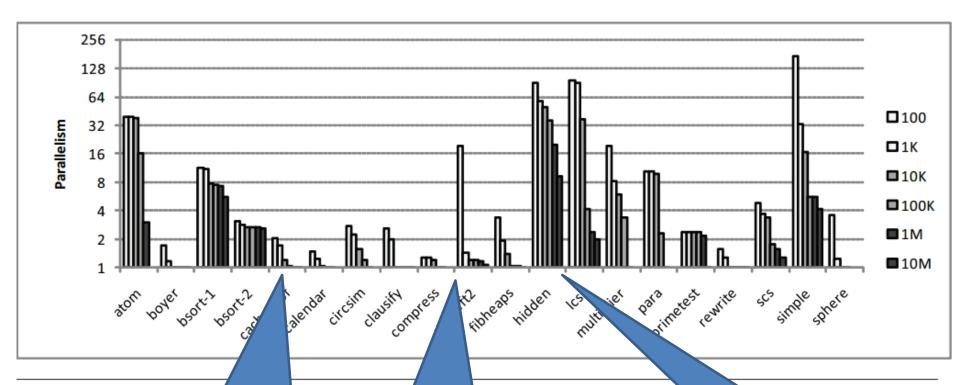

Figure 4. Implicit parallelism st programs with execution thresholds. The y-axis e parallelism achieved, so 1

Some programs have next-to-no parallelism

Some only parallelize with tiny tasks

A few have oodles of parallelism

#### Amdahl's Law

- The speed-up of a program on a parallel computer is limited by the time spent in the sequential part
- If 5% of the time is sequential, the maximum speed-up is 20x

#### THERE IS NO FREE LUNCH!

#### References

- Haskell on a shared-memory multiprocessor, Tim Harris, Simon Marlow, Simon Peyton Jones, Haskell Workshop, Tallin, Sept 2005. The first paper on multicore Haskell.
- Feedback directed implicit parallelism, Tim Harris and Satnam Singh.
   The limit study discussed, and a feedback-directed mechanism to increase its granularity.
- Runtime Support for Multicore Haskell, Simon Marlow, Simon Peyton Jones, and Satnam Singh. ICFP'09. An overview of GHC's parallel runtime, lots of optimisations, and lots of measurements.
- Real World Haskell, by Bryan O'Sullivan, Don Stewart, and John Goerzen. The parallel sorting example in more detail.